## **EL SIKURS**

**Regionalisierte Bevölkerungsvorausberechnung**

*Bevölkerungsvorausberechnung* **ein unverzichtbares Planungsinstrument**

Für die Stadtentwicklungspolitik ist es wichtig zu wissen, wie sich die Bevölkerung unter bestimmten Annahmen entwickelt bzw. welche Änderungen erforderlich wären, damit bestimmte angestrebte Entwicklungen eintreten.

Die Bevölkerungsvorausberechnung ist ein Instrument, solche Entwicklungen und Entwicklungsbedingungen zu quantifizieren. Sie verschafft der Politik die Chance, sich frühzeitig auf Entwicklungen einzustellen, Engpässe vorauszusehen und Fehlinvestitionen zu vermeiden.

Vorausberechnungen für die Stadt als Ganzes reichen dabei aber nicht aus. Für eine bedarfsgerechte und kostensparende Infrastrukturplanung sind vielmehr *kleinräumige* Bevölkerungsvorausberechnungen erforderlich, die zeigen, mit welcher Entwicklung in den Einzugsbereichen der einzelnen Einrichtungen wie z. B. Schulen, Kindergärten, Sozial- und Versorgungseinrichtungen zu rechnen ist.

Mit dem SIKURS-Bevölkerungsprognosemodell verfügt der KOSIS-Verbund über ein ausgereiftes Instrument, das diesen Informationsbedarf aus regionalisierten Bevölkerungsprognosen befriedigen kann.

Das SIKURS-Programmsystem ist als Prognosebaukastens konzipiert. Die einzelnen Bausteine können dabei zu unterschiedlichen Prognosevariante zusammengestellt werden.

Dieses Konzept gewährleistet dem Benutzer große Transparenz sowie sinnvolle Eingriffs- und Kontrollmöglichkeiten.

*SIKURS*

**ein stromorientiertes Vorausberechnungsmodell**

Das Prognosekonzept von SIKURS basiert auf dem fachlichen Standardverfahren, einen gegebenen Ausgangsbestand der Bevölkerung aufgrund von Zu- und Fortzügen, Geburten und Sterbefällen von Periode zu Periode fortzuschreiben. Dabei verarbeitet SIKURS die einzelnen Bewegungskomponenten stromorientiert, d. h. alle Ströme bzw. Bewegungen werden explizit vorgegeben oder berechnet.

## **E SIKURS Regionalisierte Bevölkerungsvorausberechnung**

Um auch bei kleinräumigen Prognosen mit vielen Gebietseinheiten eine zahlenmäßig ausreichende Basis für die Prognoserechnung zu erhalten, werden einzelne Gebietseinheiten (z. B. Gemeindeteile), die jeweils ein ähnliches Verhalten hinsichtlich Geburten, Sterblichkeit oder Wanderungen aufweisen, zu sogenannten Strukturtypen zusammengefasst.

*Eingabedateien*

Die Eingabedateien können selbst erstellt oder mit einem SIKURS-Tool aus den Statistikdatensätzen Bestand und Bewegung des Deutschen Städtetags erzeugt werden. Je nach Prognosevariante sind unterschiedliche Eingabedaten erforderlich.

Zwingend notwendig bei allen Varianten sind die Daten für die Vorausrechnung der natürlichen Entwicklung:

- die Ausgangsbevölkerung für die Gebietseinheiten nach Altersjahren, Geschlecht und nach Bevölkerungsgruppe(n) (z. B. Deutsche/Ausländer)
- altersspezifische Geburtenraten der Frauen nach Gebietstypen
- Sterberaten entsprechend der Gliederung der Ausgangsbevölkerung

Wenn die Wanderungen einbezogen werden sollen:

- Wegzugsraten (Anteil der Wegziehenden am Bestand der jeweiligen demografischen Gruppe) gegliedert nach Zielgebieten
- das Zuzugsvolumen aus den Außengebieten und die demografische Gliederung der Außenzuzüge.

Sämtliche Eingabedateien sind im CSV-Format (mit Trennzeichen) bereitzustellen.

SIKURS bietet eine Vielzahl von weiteren Bausteinen, die in nahezu beliebiger Kombination verwendet werden können, z. B. die Vorgabe von Eckwerten, die gesonderte Behandlung von Neubaugebieten, die Ausgliederung von Sondergruppen aus der Prognoserechnung und die Berücksichtigung von Staatsangehörigkeitswechsel. Für die natürliche Bewegung und die Wanderungsbewegung können unterschiedliche Typisierungen vorgegeben werden. Die Bevölkerungsentwicklung in den Gebietseinheiten kann zusätzlich durch die Vorgabe von Attraktivitätsmustern gesteuert werden.

## **E SIKURS**

**Regionalisierte Bevölkerungsvorausberechnung**

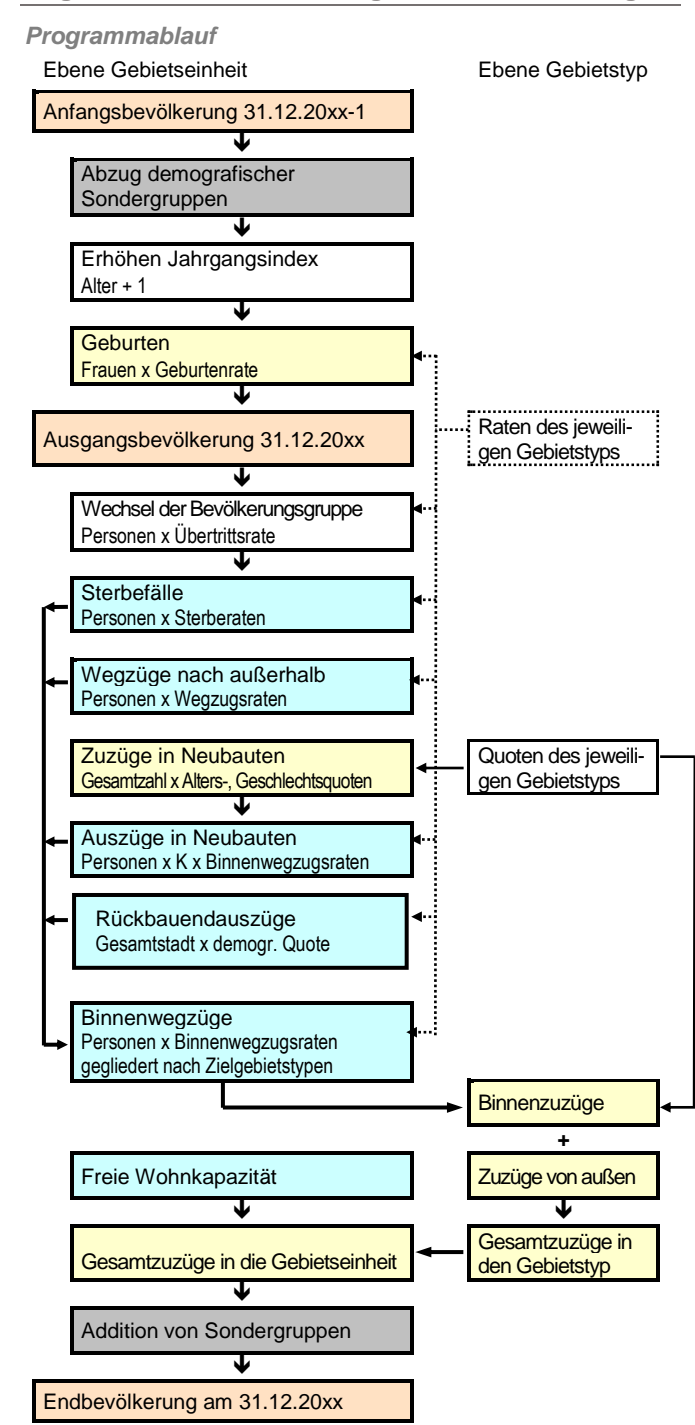

*Optimierung der Eingabedateien*

Zur Aufbereitung, Optimierung und Analyse der Eingabedaten stehen Tools zur Verfügung, z. B. für die

- Berechnung der SIKURS-Eingabedateien
- Modifizierung der Lebenserwartung und der Geburtenziffer im Prognosezeitraum
- Clusterung des Untersuchungsraums
- Glättung der Raten und Quoten

*Ausgabedateien* Mit einem Prognoselauf werden verschiedene Ausgabedateien erzeugt: Die prognostizierten Bevölkerungsbestände,

Bevölkerungsbewegungen im Prognosezeitraum, Matrizen zu den Zu- und Wegzügen etc.

*SIKURS-Tools* Zur Überprüfung und Auswertung der Ergebnisse ist es erforderlich, die Ausgabedateien auf Plausibilität zu prüfen bzw. Tabellen und Grafiken für Präsentationen zu erstellen. Innerhalb des SIKURS-Modells gibt es dazu verschiedene Möglichkeiten:

- Ablaufprotokoll, um die Eingabeparameter zu überprüfen und den Prognoselauf zu kontrollieren: Es werden Kennziffern über die Lebenserwartung und Gesamtfruchtbarkeit bereitgestellt
- Blackbox-Test zur Überprüfung der Konsistenz von Ein-/und Ausgabedateien
- Erstellung von Zeitreihentabellen für beliebige demografische Gruppen
- Visualisierung von Zielwerten und Alterspyramiden
- Berechnung von Indikatoren
- Reporting des Prognoselaufs mit Zeitreihen für alle Prognosegebiete
- Kartierung der Ergebnisse

*Haushalteprognosen*

Mit dem in SIKURS integrierten Modul HHProg kann im Anschluss an eine Bevölkerungsprognose eine Prognose von Haushalten durchgeführt werden.

**EL SIKURS Regionalisierte Bevölkerungsvorausberechnung**

*Programmumgebung* Der Benutzer wird durch eine menügesteuerte Benutzeroberfläche unterstützt.

Zunächst erstellt der Anwender entsprechend der gewählten Prognosevariante die Versionsbeschreibung. Der Methodenassistent stellt dabei sicher, dass nur konsistente und vollständige Kombinationen aus den Bausteinen zusammengestellt werden. Die Ausgabe der Daten erfolgt in Protokoll- und/oder Ergebnisdateien. Letztere können anschließend mit vorhandenen Auswertungsprogrammen (z. B. SPSS oder EXCEL) weiterverarbeitet werden.

SIKURS kann von der SIKURS-Homepage heruntergeladen werden. SIKURS-Mitglieder erhalten den erforderlichen Lizenzschlüssel von der Betreuenden Stelle.

Interessenten können für 3 Monate eine Testlizenz anfordern.

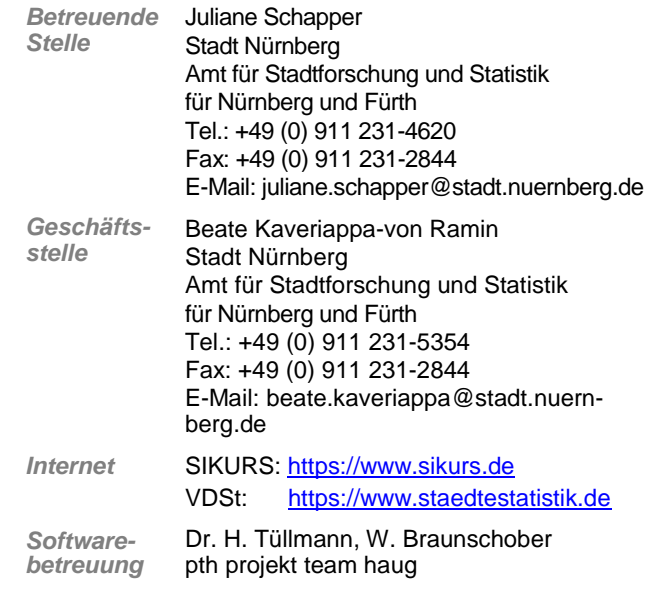

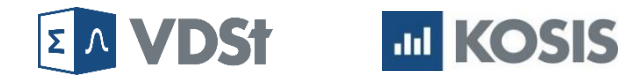

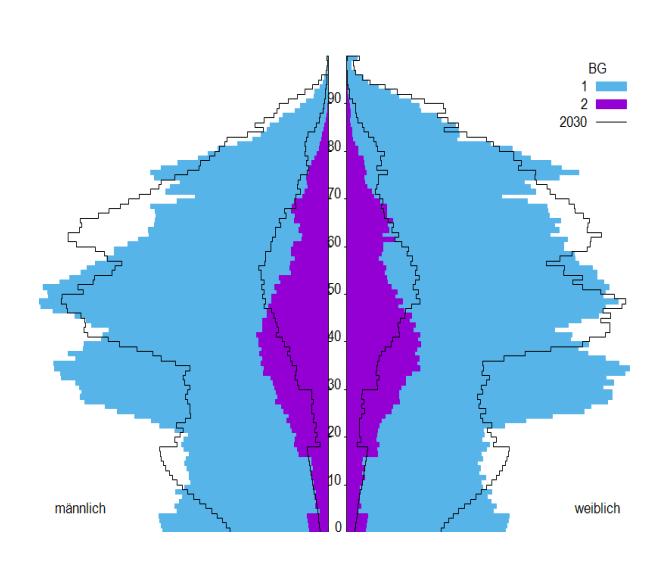

 **Regionalisierte Bevölkerungsvorausberechnung**

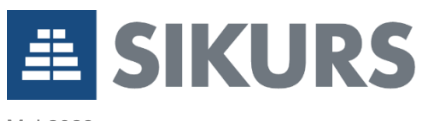

Mai 2023